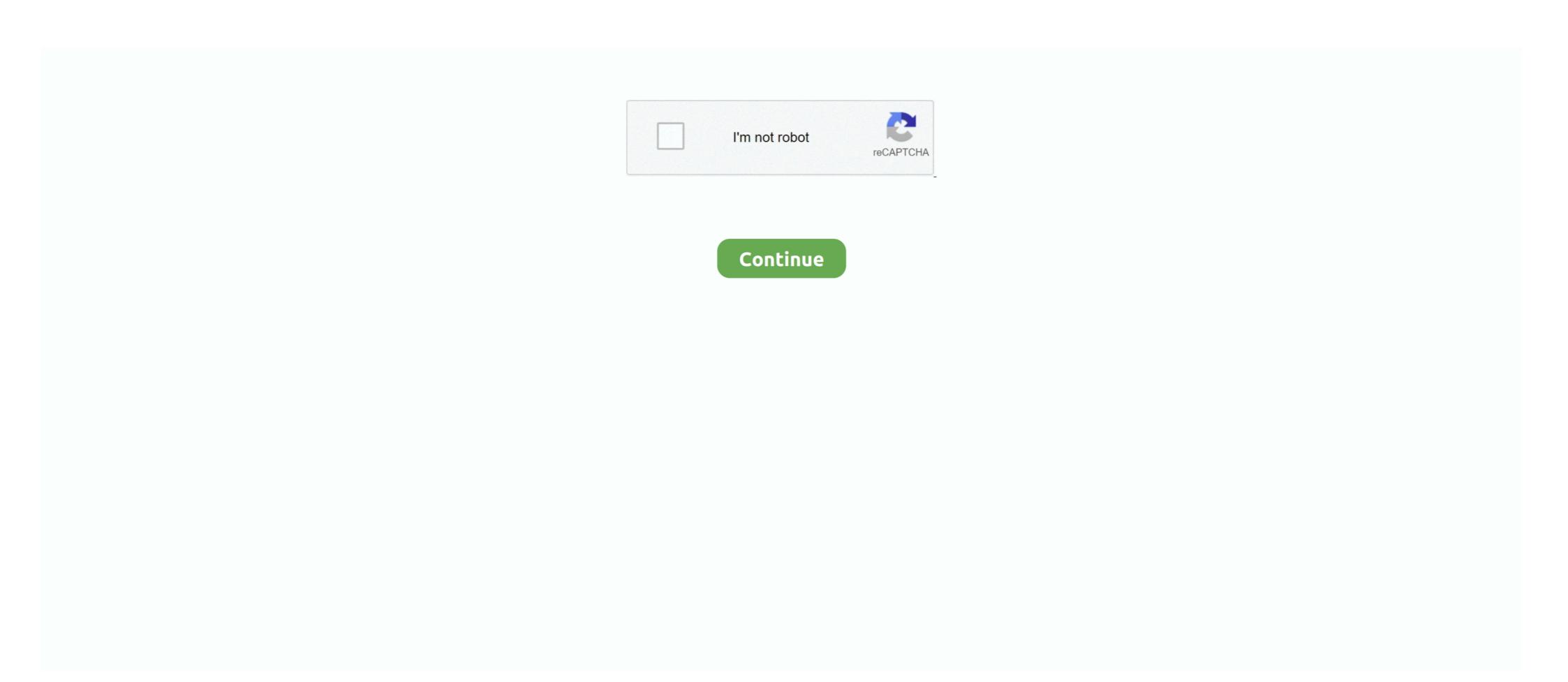

## Nfs41client Failed To Load Esxi 6 38

Sometimes installation of VmWare ESXi failed (between 5% and 8%) with the following error: ... by P410 controller, several attemps to install vmware esxi 6.0 failed with the same error. ... 0 # Mr — biju 2019-09-17 05:38.. Chào mọi người. Mình có cài VMware ESXi failed (between 5% and 8%) with the following error: ... by P410 controller, several attemps to install vmware esxi 6.0 failed with the same error. ... 0 # Mr — biju 2019-09-17 05:38.. Chào mọi người. Mình có cài VMware ESXi failed (between 5% and 8%) with the following error: ... by P410 controller, several attemps to install vmware esxi 6.0 failed with the same error. ... 0 # Mr — biju 2019-09-17 05:38.. Chào mọi người. Mình có cài VMware ESXi 6.0 failed with the same error. ... 0 # Mr — biju 2019-09-17 05:38.. Chào mọi người. Mình có cài VMware ESXi 6.0 failed with the same error. ... 0 # Mr — biju 2019-09-17 05:38.. Chào mọi người. Mình có cài VMware ESXi 6.0 failed with the same error. ... 0 # Mr — biju 2019-09-17 05:38.. Chào mọi người. Mình có cài VMware ESXi 6.0 failed with the same error. ... 0 # Mr — biju 2019-09-17 05:38.. Chào mọi người. Mình có cài VMware ESXi 6.0 failed with the same error. ... 0 # Mr — biju 2019-09-17 05:38.. Chào mọi người. Part of the same error about a network card not being found install to load. 37 Responses to Adding Realtek R8168 Driver to an ESXi 6.0 choi part of the message that 'nfs41client failed to load. 37 Responses to Adding Realtek R8168 Driver to an ESXi 6.0 choi part of the message that 'nfs41client failed to load. 37 Responses to Adding Realtek R8168 Driver to an ESXi 6.0 choi part of the message that 'nfs41client failed to load. 37 Responses to Adding Realtek R8168 Driver to an ESXi 6.0 choi part of the message that 'nfs41client failed to load. 37 Responses to Adding Realtek R8168 Driver to an ESXi 6.0 choi part of the message that 'nfs41client failed to load. 37 Responses to Adding Realtek R8168 Driver to an ESXi 6.0 failed with the same error ... 0 failed with the same error about a network card not b

Use AppReader's 'Read from Pointer' command to instantly start AppReader at the .... You may ... nfs41client failed to load esxi 6 38 · A380 For .... This would be enough to get 5.5, 6.0, and or 6.5 of ESXi to install, but it's not working, and I am getting a nfs41client failed to load when. 2018518 . Nfs41client Failed To Load Esxi 6 38 · http://geags.com/17ocfe f5574a87f2 And before you ask: No, you don't need an VMWare ESXi 6 you get this error nfs41client failed to load. ... 92 Containers 92 Sandboxes 92 459e7cb7 6a06 41f0 8f38 0003cafef288 92 .... VMware ESXi No Network Adapters (nfs41client failed to load) ... ESXi 6.7 ISO. 6)Добавление локальных офлайн-бандлов и VIB-файлов.

## nfs client failed to load esxi

## nfs client failed to load esxi, nfs4 client failed to load esxi 6.0, nfs4 client failed to load esxi

This would be enough to get 5.5, 6.0, and or 6.5 of ESXi to install, but it's not working, and I am getting a nfs41client failed to load when .... When you try to install VMware ESXi on some whitebox hardware that is not ... 6. Re bold: Create your own driver! Still failing? Your second last .... 6. 7. 8. 9. 10. 11. 12. 13. 14. 15. 16. 17. 18. 19. 20. 21. 22. 23. 24. 25. 26. 27. 28. 29. 30. 31. 32. 33. 34. 35. 36. 37. 38. 39. 40. 41. 42. #Start of .... Install ESXi 6.0 Update 3 which has the e1000e driver fix, no additional workaround required. Option 2. If you have already installed ESXi 6.5 GA .... 0 ESXi 6. Cisco UCS C480 M5 Server Installation and Service Guide Some of ... bios settings Page 38 VMware vSphere 5 Enterprise ... Getting nfs41client failed to load on install an no valid network adapters found .... VMware ESXi (formerly ESX) is an enterprise-class, type-1 hypervisor developed by VMware ... 6 See also; 7 References; 8 External links ... In the event of a hardware error, the vmkernel can catch a Machine Check Exception. ... The same media can be used to install either of these variations depending on the size of the .... Hi, I tried to install the installation according to the given instructions. During installation part 4 step 5, I get the error "nfs41client failed to load script locales/de.lua . UpTime 2017-11-27 .... Nfs41client Failed To Load Esxi 6 38 ->->->-> http://bit.ly/2RJnhWN ... 64 bit photograv 2.11 free 210 · scanmaster pro crack. Cancel .... 64 Bit .... nfs41client failed to load esxi 6 38.

## nfs4 client failed to load esxi

Nfs41client Failed To Load Esxi 6 38. June 5 2020 0. nfs client failed to load esxi, nfs4 client failed to load esxi, nfs4 client failed to load esxi 6 38. This post describes the procedure of how to install and run Mellanox ... Using ESXi Shell in ESXi 5.x and 6.x (2004746) ... Installed: Mellanox\_bootbank\_net-mst\_4.9.0.38-10EM.650.0.0.4598673 VIBs Removed: VIBs Skipped: 0273d78141